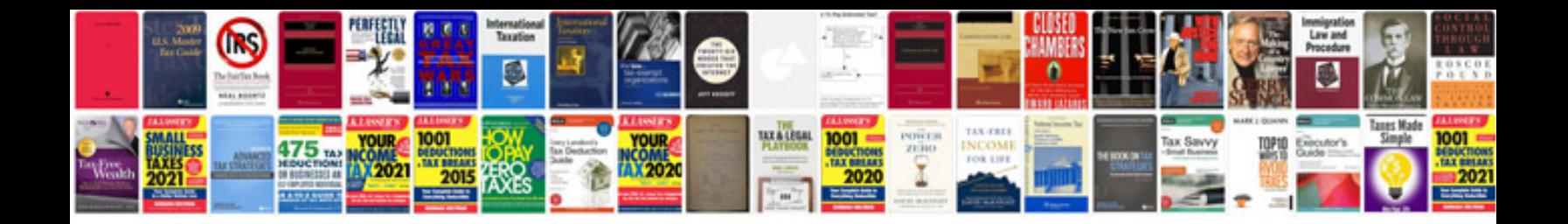

Edge youtube

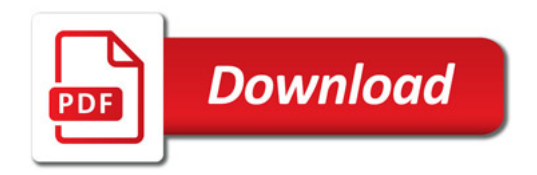

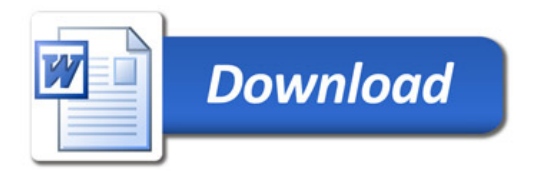